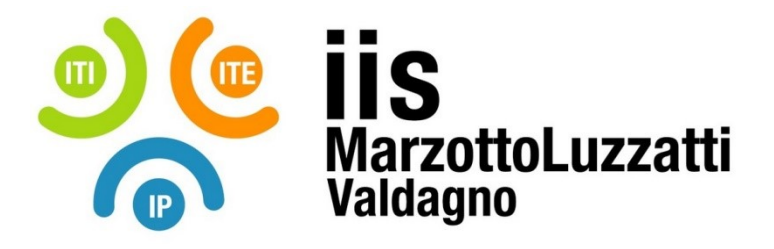

# **PROGRAMMA EFFETTIVAMENTE SVOLTO**

**Anno Scolastico 2022 / 2023**

**Classe/Sede**: 5^D2 – sede ITI

**Docente**: prof. Riccardo Crosato **Codocente (ITP)**: prof. Giuseppe Strano

**Materia insegnata**: INFORMATICA

**Testi adottati**: "Corso di informatica" - volume 3 – F. Formichi e G. Meini – Zanichelli Slide delle lezioni, esercizi e materiale integrativo disponibile sul corso e-learnin[g https://www.v](https://www.v-learning.it/iis/course/view.php?id=1220)[learning.it/iis/course/view.php?id=1220](https://www.v-learning.it/iis/course/view.php?id=1220)

### *CONTENUTI DISCIPLINARI*

#### **Modulo 1: Sistemi informativi e sistemi informatici** *(settembre – ottobre, 10 ore ca.)*

- Dati e informazione, aspetti intensionale ed estensionale dei dati
- Modelli dei dati concettuali, logici e fisici
- Sistemi informativi e sistemi informatici
- Gestione dei dati con file, metodi di accesso sequenziale, hash e con indici
- Basi di dati e sistemi di gestione delle basi di dati (DBMS); confronto con l'approccio alla gestione dei dati con file (integrazione, integrità, indipendenza logica e fisica)
- Classi di utenza
- Linguaggi dei DBMS
- Architettura a tre livelli di un DBMS e modalità di operare di un DBMS;
- Sistemi OLTP e OLAP; data warehouse e business intelligence; sistemi ERP
- Big data e database NoSQL: definizione e caratteristiche
- Fasi della progettazione di un database e di un sistema informatico

### **Modulo 2 (in laboratorio): Linguaggi web lato client** *(settembre – dicembre, 33 ore ca.)*

- *Definizione del contenuto delle pagine web con HTML5*: come si progetta un sito web; strumenti per lo sviluppatore web; il Document Object Model (DOM) di una pagina web; il Browser Object Model (BOM); Responsive Web Design; anatomia di un elemento HTML; sintassi dei tag; struttura base di un documento HTML; meta tag; sintassi degli attributi degli elementi; attributi globali; elementi di blocco e in linea; elementi per il testo ed elementi semantici introdotti da HTML5; elementi per elenchi, tabelle, link, immagini, mappe, video e audio; moduli HTML (tag form, attributi action e method; tag di input per caselle di testo, radio button, caselle a discesa e liste; tag datalist)
- *Definizione della presentazione delle pagine web con CSS3*: sintassi dei fogli di stile; selettori CSS; posizionamento degli stili (esterni, interni, in linea); regole di applicazione degli stili; set di caratteri (@charset); importazione di fogli esterni (@import); caricamento di font (@font face); media queries (@media); animazioni degli stili (@keyframes); unità di misura CSS; rappresentazione dei colori;

definire proprietà personalizzate; stili per la formattazione di testo; tipologie di font; stili per bordi, margini, padding; box model; stili per colori del testo e background; effetti su testo e background; layout responsive flex e grid

• *Definizione del comportamento delle pagine web con JavaScript*: introduzione al linguaggio, Document Object Model e Browser Object Model; concetto di SPA (Single Page Application); pattern MVC (Model View Controller); definizione degli script; modalità strict; variabili e costanti; tipi di dato primitivi; operatori e strutture di controllo; booleani; numeri; array e principali metodi; stringhe e principali metodi; definizione di funzioni con vari stili; accesso e manipolazione degli elementi del DOM; eventi del DOM HTML e event listener JavaScript

## **Modulo 3: I modelli Entità Associazioni e Relazionale** *(ottobre – febbraio, 35 ore ca.)*

- Il modello concettuale ER (entità e associazioni): entità e tipo di un'entità: attributi e chiavi; chiave di un'entità ed entità deboli; rappresentazione grafica di un'entità; associazioni binarie fra entità; parzialità/totalità delle associazioni; attributi delle associazioni; rappresentazione grafica delle associazioni; associazioni ricorsive; associazioni non binarie; specializzazioni e generalizzazioni
- Il modello logico relazionale: definizione di relazione; grado, cardinalità di una relazione; chiavi candidate e primaria; chiavi esterne e vincolo di integrità referenziale; base di dati relazionale; diagrammi per schemi relazionali
- Trasformazione da schema ER a schema relazionale: trasformazione delle entità e delle associazioni uno-a-molti e uno-a-uno; trasformazione delle associazioni molti-a-molti; trasformazioni delle specializzazioni e delle generalizzazioni
- Normalizzazione di una base di dati relazionale: anomalie in inserimento, cancellazione, aggiornamento; dipendenze funzionali; prima, seconda e terza forma normale
- Linguaggi per operare su basi di dati relazionali: classificazione funzionale in DDL e DML
- Algebra e operatori relazionali: operatori primitivi (unione, differenza, prodotto cartesiano, restrizione, proiezione e ridenominazione); operatori derivati (intersezione, giunzioni interne, divisione); giunzioni esterne
- Transazioni: definizione di transazione e proprietà ACID; stati di avanzamento di una transazione; modifica del db e giornale delle modifiche; controllo della concorrenza e isolamento; regole per l'uso delle transazioni

### **Modulo 4 (in laboratorio): Microsoft Access** *(gennaio, 9 ore)*

- Operazioni fondamentali sulle tabelle, definizione di chiavi e vincoli sui campi
- Relazioni tra tabelle e maschere
- Ricerca di informazioni, query e ordinamento dei record
- Report basati su tabelle e query (cenni)

### **Modulo 5: Il linguaggio SQL** *(febbraio – maggio, 32 ore ca.)*

- Introduzione: introduzione storica; standard; utilizzo come linguaggio incorporato e diretto; utilizzo procedurale
- Comandi DDL di SQL: tipi di dato standard SQL; espressioni scalari; principali funzioni sulle stringhe; condizioni e valore null; creazione di domini; creazione di tabelle; aderenza allo standard di alcuni DBMS (in particolare Oracle MySQL e PostgreSQL); comandi di modifica e cancellazione degli oggetti dello schema; creazione di viste; generatori di sequenza in SQL3 e definizione di campi auto incrementanti in Oracle MySQL (auto\_increment) e PostegreSQL (serial)
- Comandi DML di SQL: sintassi ed utilizzo dei comandi INSERT, UPDATE e DELETE
- Interrogazioni SQL: forma base dell'istruzione select e sua interpretazione nell'algebra relazionale; operatore like; interrogazioni su più tabelle (giunzioni interne); ridenominazione di tabelle, uso di variabili e self-join; giunzioni esterne; sotto interrogazioni; clausola di ordinamento; funzioni di aggregazione; clausola di raggruppamento; operatori insiemistici
- Indici in SQL: tuning del database; ottimizzazione delle interrogazioni; definizione di indici in SQL; selettività di un indice; rimozione di indici; ricostruire gli indici; scelta degli indici
- Linguaggio procedurale SQL: codice procedurale nel DB; stored procedure e trigger; costrutti procedurali standard; sintassi standard per le stored procedure; semplici esempi di funzioni, procedure e trigger nei dialetti SQL di PostgreSQL e MySQL
- Gestione di utenti e privilegi: concetto di privilegio; database administrator; comandi CREATE USER e CREATE ROLE; comandi GRANT e REVOKE

### **Modulo 6 (in laboratorio): SQL interattivo e sviluppo di applicazioni per l'accesso ai dati**

*(gennaio – maggio, 48 ore ca.)*

- Linguaggio PHP: modello client-server di un'applicazione web; la sintassi del linguaggio; tipi e variabili; conversioni di tipo; costanti e costanti magiche; date e tempi; array e funzioni per la loro manipolazione; array superglobali; definizione di funzioni; gestione di form HTML; validazione dell'input e passaggio di dati tra pagine web; gestione dei cookies e delle sessioni; inclusione di script (funzioni include e require); upload di file sul server via HTTP; hash e verifica password; sicurezza delle applicazioni contro script injection; funzioni per validare e sanitizzare i dati in input; funzione mail()
- Linguaggio SQL: utilizzo degli strumenti di amministrazione di un DB Server (da linea di comando, PhpMyAdmin per Oracle MySQL, pgAdmin per PostgreSQL); esercitazioni con SQL interattivo per la definizione di schemi, interrogazione e modifica di dati; import ed export del database
- Applicazioni web in PHP con accesso a database: integrazione fra DB Server e Web Server e funzioni mysqli\_\* per accedere a database server Oracle MySQL; script di esempio per l'esecuzione di query e presentazione del risultato; script per la modifica dei dati (query preparate e parametriche)
- AJAX: modello classico sincrono vs modello asincrono AJAX; concetto di promise e API fetch; pattern async/await; esempi di utilizzo del metodo fetch() per l'interrogazione di web services e sviluppo di applicazioni con modalità AJAX e accesso a db; esempi di utilizzo delle API Google Maps per l'integrazione di mappe nelle applicazioni web
- Accesso ad una base di dati in linguaggio Java con JDBC
- Content Management System: cosa sono e come sono strutturati; installazione, configurazione e personalizzazione di WordPress.

**Educazione civica:** Big data e intelligenza artificiale, esempio di dati ricavati mediante cognitive services.

\_\_\_\_\_\_\_\_\_\_\_\_\_\_\_\_\_\_\_\_\_\_\_ \_\_\_\_\_\_\_\_\_\_\_\_\_\_\_\_\_\_\_\_\_\_\_

\_\_\_\_\_\_\_\_\_\_\_\_\_\_\_\_\_\_\_\_\_\_\_ \_\_\_\_\_\_\_\_\_\_\_\_\_\_\_\_\_\_\_\_\_\_\_

Valdagno, 30 maggio 2023

*Firma degli studenti Firma dei Docenti rappresentanti di classe*

*(l'originale di questo documento, firmato dagli insegnanti e dai rappresentanti degli studenti, è depositato in segreteria didattica in data 30/05/2023)*